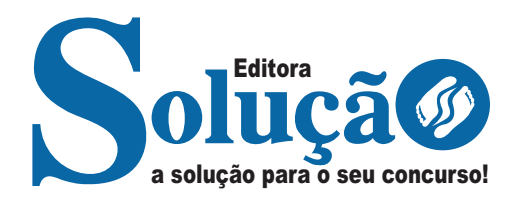

# **FHSTE - RS**

# **FUNDAÇÃO HOSPITALAR SANTA TEREZINHA DE ERECHIM**

Comum aos cargos de Ensino médio: Agente Administrativo Júnior, Auxiliar de Farmácia, Oficial de Manutenção, Escriturário, Auxiliar de Almoxarifado, Técnico em Eletro Eletrônico, Técnico em Tecnologia da Informação e Técnico em Segurança do trabalho

**CONCURSO Nº 01/2023**

CÓD: SL-124AG-23 7908433240921

# **Língua Portuguesa**

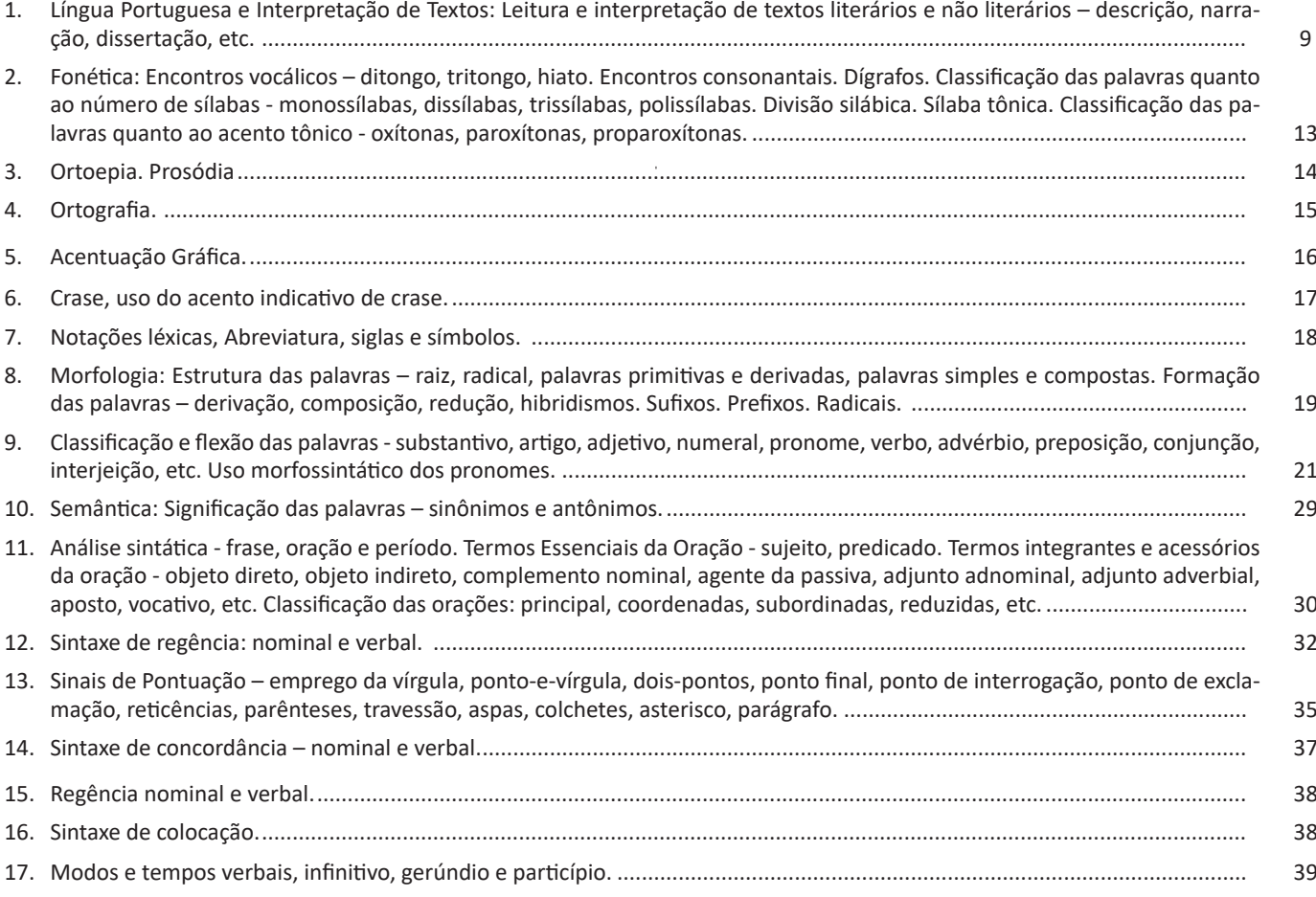

# **Matemática**

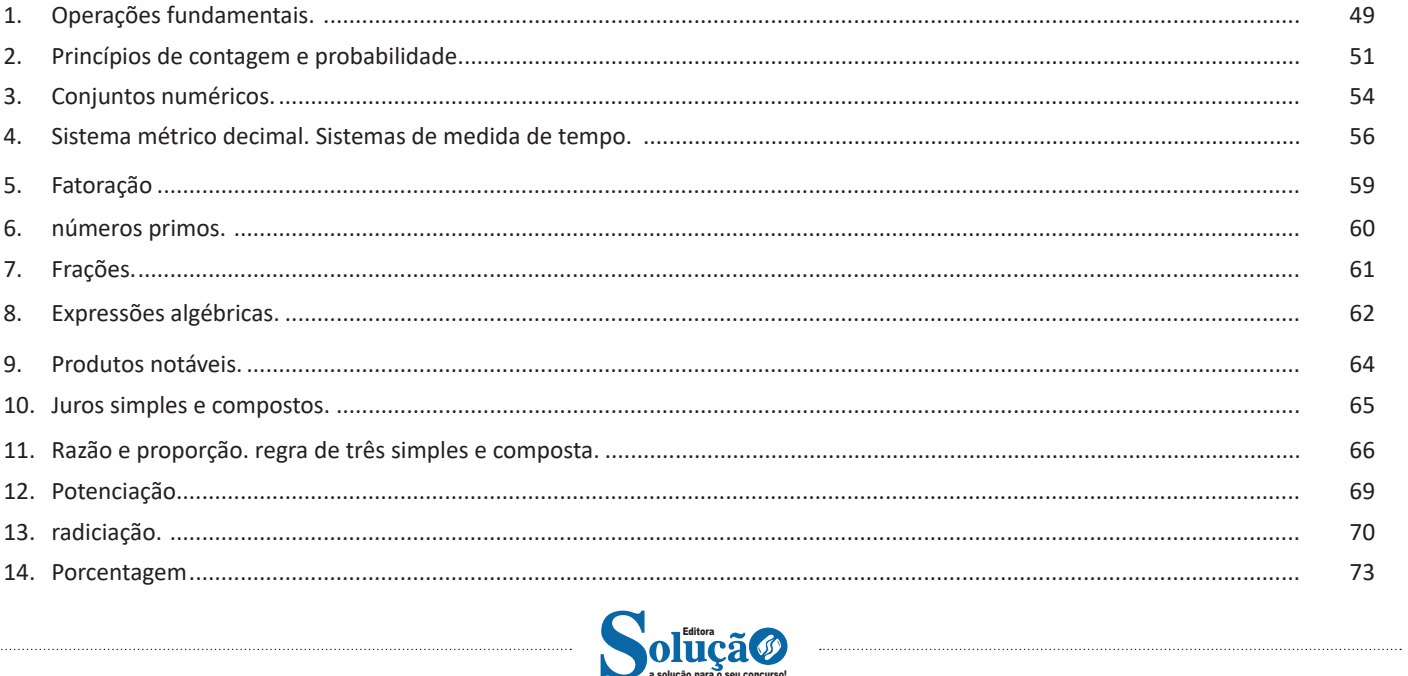

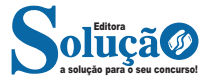

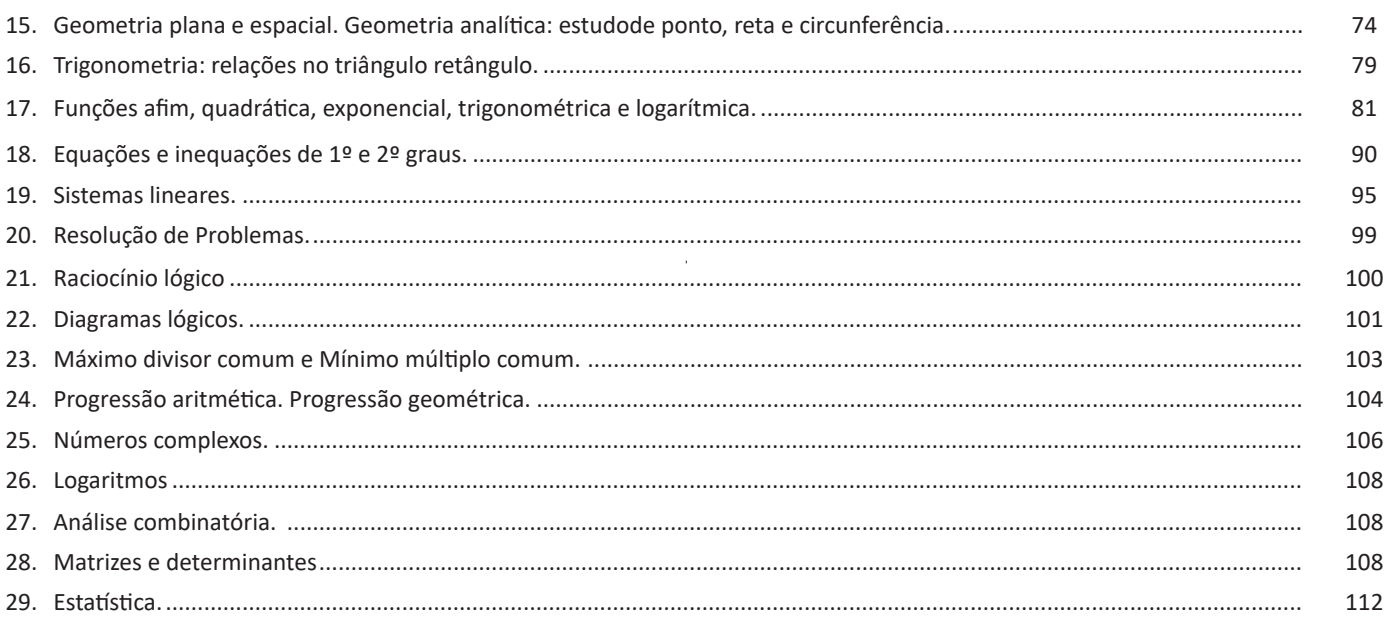

# **Informática**

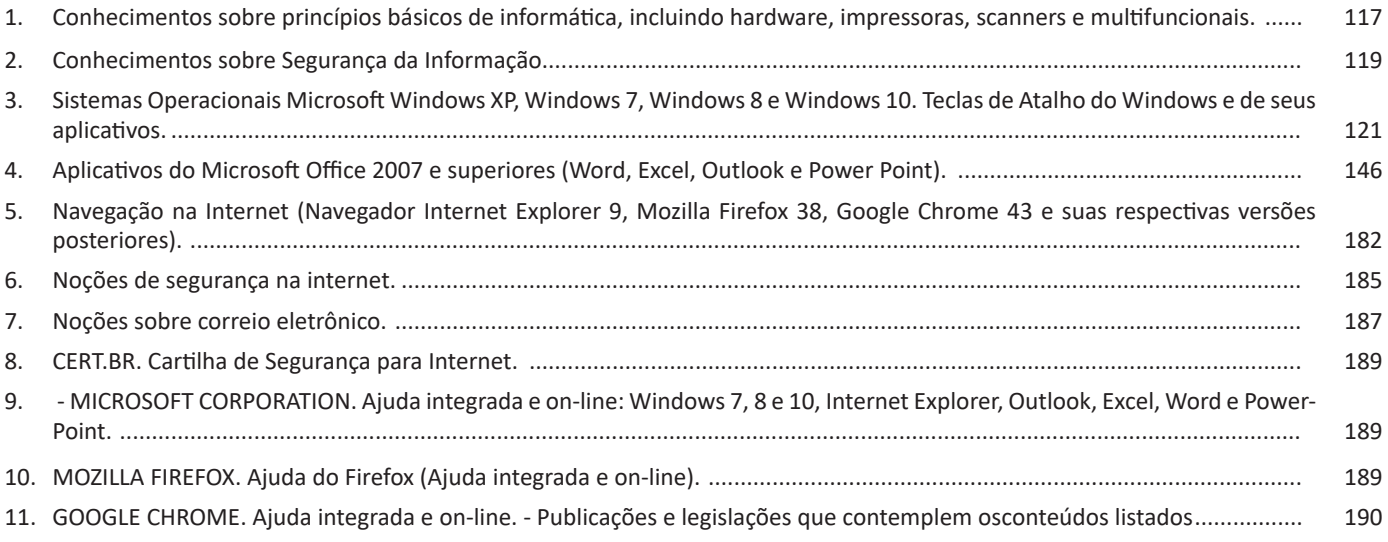

# **Legislação**

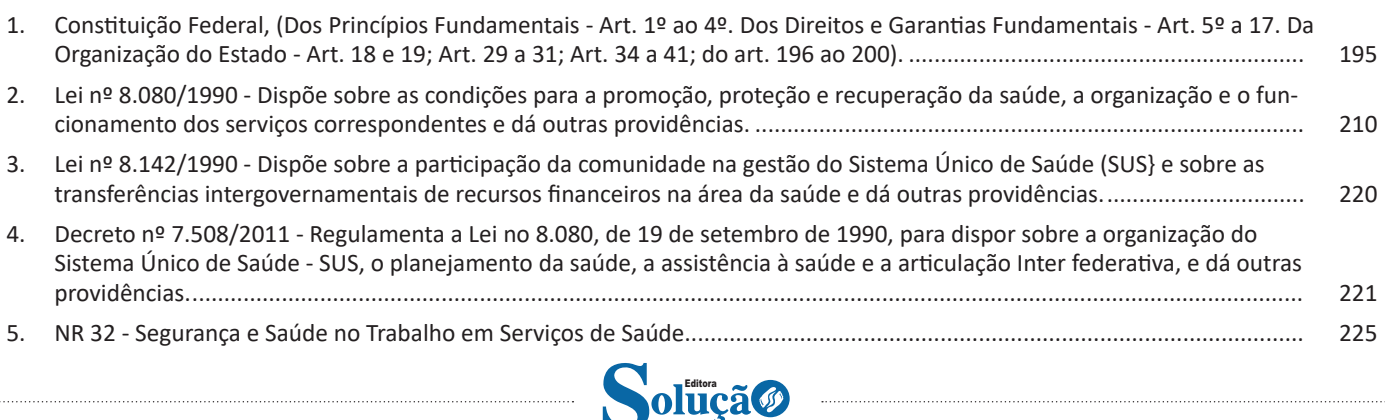

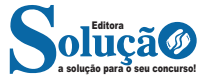

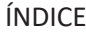

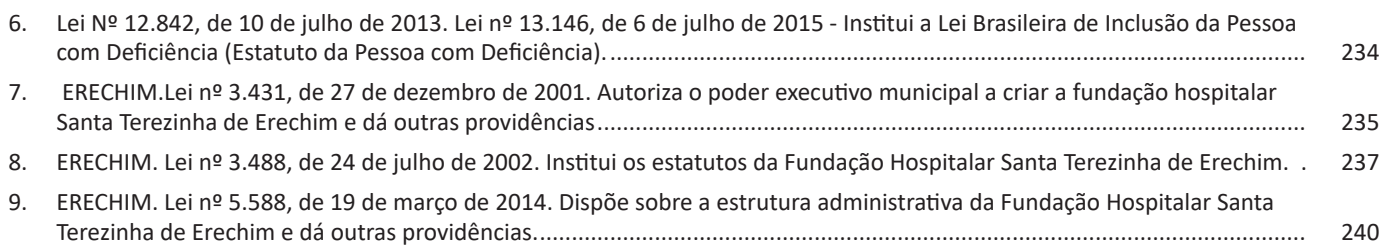

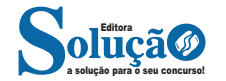

# LÍNGUA PORTUGUESA

#### **IDENTIFICANDO O TEMA DE UM TEXTO**

O tema é a ideia principal do texto. É com base nessa ideia principal que o texto será desenvolvido. Para que você consiga identificar o tema de um texto, é necessário relacionar as diferentes informações de forma a construir o seu sentido global, ou seja, você precisa relacionar as múltiplas partes que compõem um todo significativo, que é o texto.

Em muitas situações, por exemplo, você foi estimulado a ler um texto por sentir-se atraído pela temática resumida no título. Pois o título cumpre uma função importante: antecipar informações sobre o assunto que será tratado no texto.

Em outras situações, você pode ter abandonado a leitura porque achou o título pouco atraente ou, ao contrário, sentiu-se atraído pelo título de um livro ou de um filme, por exemplo. É muito comum as pessoas se interessarem por temáticas diferentes, dependendo do sexo, da idade, escolaridade, profissão, preferências pessoais e experiência de mundo, entre outros fatores.

Mas, sobre que tema você gosta de ler? Esportes, namoro, sexualidade, tecnologia, ciências, jogos, novelas, moda, cuidados com o corpo? Perceba, portanto, que as temáticas são praticamente infinitas e saber reconhecer o tema de um texto é condição essencial para se tornar um leitor hábil. Vamos, então, começar nossos estudos?

Propomos, inicialmente, que você acompanhe um exercício bem simples, que, intuitivamente, todo leitor faz ao ler um texto: reconhecer o seu tema. Vamos ler o texto a seguir?

## **CACHORROS**

Os zoólogos acreditam que o cachorro se originou de uma espécie de lobo que vivia na Ásia. Depois os cães se juntaram aos seres humanos e se espalharam por quase todo o mundo. Essa amizade começou há uns 12 mil anos, no tempo em que as pessoas precisavam caçar para se alimentar. Os cachorros perceberam que, se não atacassem os humanos, podiam ficar perto deles e comer a comida que sobrava. Já os homens descobriram que os cachorros podiam ajudar a caçar, a cuidar de rebanhos e a tomar conta da casa, além de serem ótimos companheiros. Um colaborava com o outro e a parceria deu certo.

Ao ler apenas o título "Cachorros", você deduziu sobre o possível assunto abordado no texto. Embora você imagine que o texto vai falar sobre cães, você ainda não sabia exatamente o que ele falaria sobre cães. Repare que temos várias informações ao longo do texto: a hipótese dos zoólogos sobre a origem dos cães, a associação entre eles e os seres humanos, a disseminação dos cães pelo mundo, as vantagens da convivência entre cães e homens.

As informações que se relacionam com o tema chamamos de subtemas (ou ideias secundárias). Essas informações se integram, ou seja, todas elas caminham no sentido de estabelecer uma unidade de sentido. Portanto, pense: sobre o que exatamente esse texto fala? Qual seu assunto, qual seu tema? Certamente você chegou à conclusão de que o texto fala sobre a relação entre homens e cães. Se foi isso que você pensou, parabéns! Isso significa que você foi capaz de identificar o tema do texto!

> *Fonte: https://portuguesrapido.com/tema-ideia-central-e-ideias-secundarias/*

# **IDENTIFICAÇÃO DE EFEITOS DE IRONIA OU HUMOR EM TEXTOS VARIADOS**

# **Ironia**

Ironia *é o recurso pelo qual o emissor diz o contrário do que está pensando ou sentindo (ou por pudor em relação a si próprio ou com intenção depreciativa e sarcástica em relação a outrem).* 

A ironia consiste na utilização de determinada palavra ou expressão que, em um outro contexto diferente do usual, ganha um novo sentido, gerando um efeito de humor.

Exemplo:

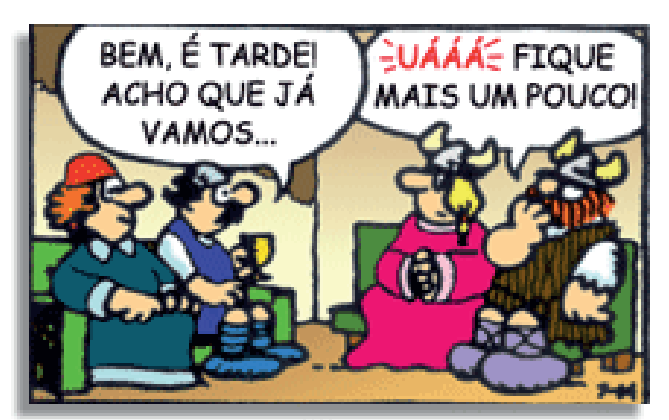

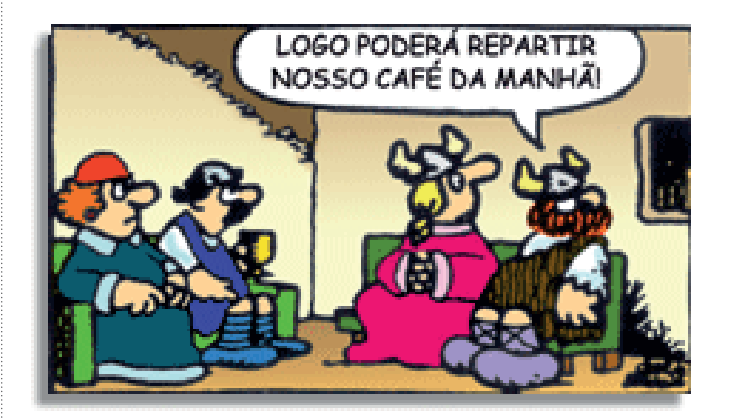

Na construção de um texto, ela pode aparecer em três modos: ironia verbal, ironia de situação e ironia dramática (ou satírica).

## *Ironia verbal*

Ocorre quando se diz algo pretendendo expressar outro significado, normalmente oposto ao sentido literal. A expressão e a intenção são diferentes.

Exemplo: Você foi tão bem na prova! Tirou um zero incrível!

## *Ironia de situação*

A intenção e resultado da ação não estão alinhados, ou seja, o resultado é contrário ao que se espera ou que se planeja.

Exemplo: Quando num texto literário uma personagem planeja uma ação, mas os resultados não saem como o esperado. No livro "Memórias Póstumas de Brás Cubas", de Machado de Assis, a personagem título tem obsessão por ficar conhecida. Ao longo da vida, tenta de muitas maneiras alcançar a notoriedade sem suces-

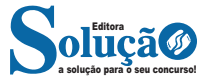

# MATEMÁTICA

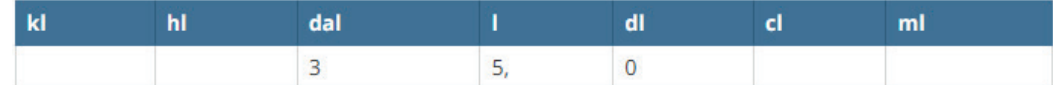

Depois completamos as demais caixas com zeros até chegar na unidade pedida. A vírgula ficará sempre atrás dos algarismos que estiver na caixa da unidade pedida, que neste caso é o ml.

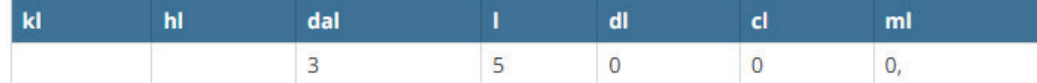

Assim 35 litros correspondem a 35000 ml.

b) Transformando 700 gramas em quilogramas.

Lembrando que podemos escrever 700,0 g. Colocamos a vírgula e o 0 antes dela na unidade dada, neste caso g e os demais algarismos nas casas anteriores.

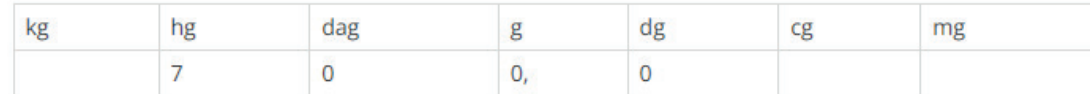

Depois completamos com zeros até chegar na casa da unidade pedida, que neste caso é o quilograma. A vírgula passa então para atrás do algarismo que está na casa do quilograma.

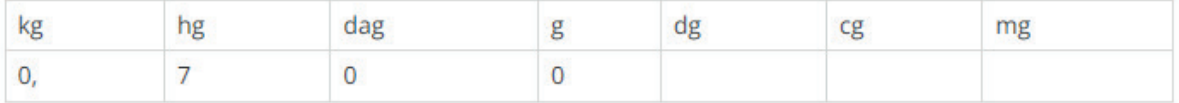

Então 700 g corresponde a 0,7 kg.

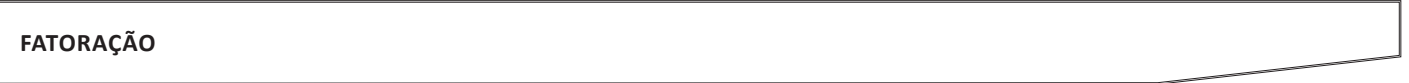

Fatoração é o nome do processo matemático usado para decompor um número em algarismos primos ou para simplificar expressões polinomiais<sup>11</sup>. Isso é feito quando os representamos usando produtos de fatores, ou seja, multiplicações. Ainda é possível determinar o MDC e o MMC usando essa operação.

A ideia de fatoração surge a partir do teorema fundamental da aritmética, uma afirmação que diz: "Qualquer número inteiro maior que 1 pode ser escrito na forma de produtos de números primos".

Lembre-se: números primos são aqueles que só se dividem por eles mesmos e por 1, eles não têm outros divisores. Compare o número 6 e o número 13:

6 é divisível por 1, 2, 3 e 6.

13 só é divisível por 1 e 13, portanto, é primo.

Isso tudo quer dizer que podemos representar o número 12, por exemplo, em uma forma decomposta que só envolve a multiplicação dos menores números primos. Se fizermos a fatoração do 12, teremos o resultado: 2 x 2 x 3.

# **— Para que Serve a Fatoração?**

A fatoração é muito importante quando estamos lidando com radiciação ou equações irracionais, pois é por meio dela que conseguimos "tirar a raiz" de certos números.

Ela também pode ser uma ferramenta muito útil para identificar o Máximo Divisor Comum (MDC) e o Mínimo Múltiplo Comum (MMC) de um número.

A fatoração de polinômios é o que nos permite simplificar as expressões algébricas para conseguirmos resolvê-las. Você deve se lembrar que usamos muito a simplificação de polinômios na Geometria Analítica e na Física.

Em outras palavras, usamos a fatoração de expressões para converter os polinômios que possuem somas e subtrações (difícil fazer operações) em uma equação com fatores multiplicativos (fácil de fazer operações).

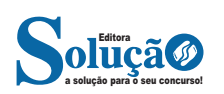

*11 https://bityli.com/OgpRZv*

# INFORMÁTICA

# **WordPad**

O Windows traz junto dele um programa para edição de textos. O WordPad. Com o WordPad é possível digitar textos, deixando-os com uma boa aparência.

O WordPad é um editor de textos que nos auxiliará na criação de vários tipos de documentos. Mas poderíamos dizer que o Wordpad é uma versão muito simplificada do Word, pois tem um número menor de recursos.

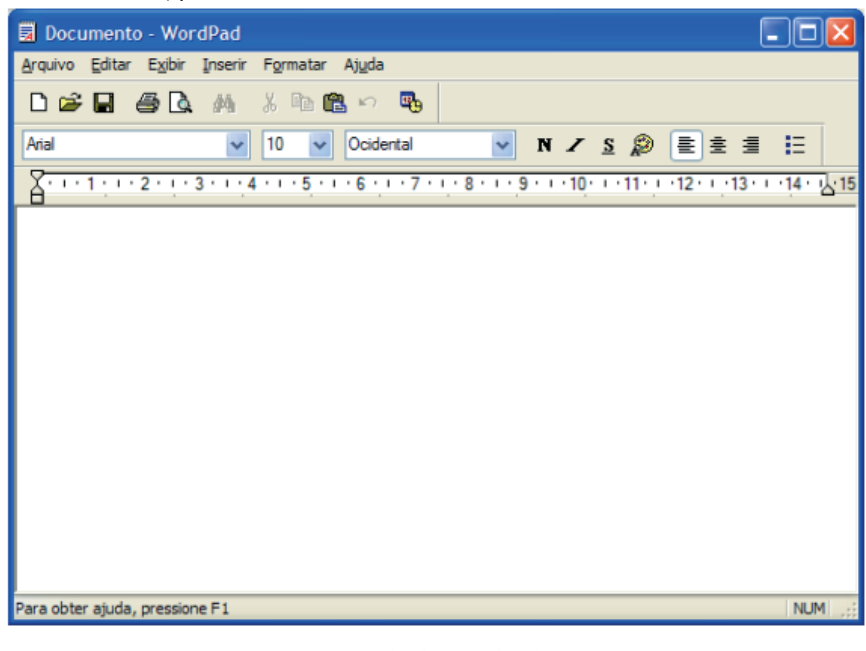

*Janela do WordPad.*

#### **Paint**

O Paint é um acessório do Windows que permite o tratamento de imagens e a criação de vários tipos de desenhos para nossos trabalhos.

Através deste acessório, podemos criar logomarcas, papel de parede, copiar imagens, capturar telas do Windows e usa-las em documentos de textos.

Para abrir o Paint, siga até os Acessórios do Windows. A seguinte janela será apresentada:

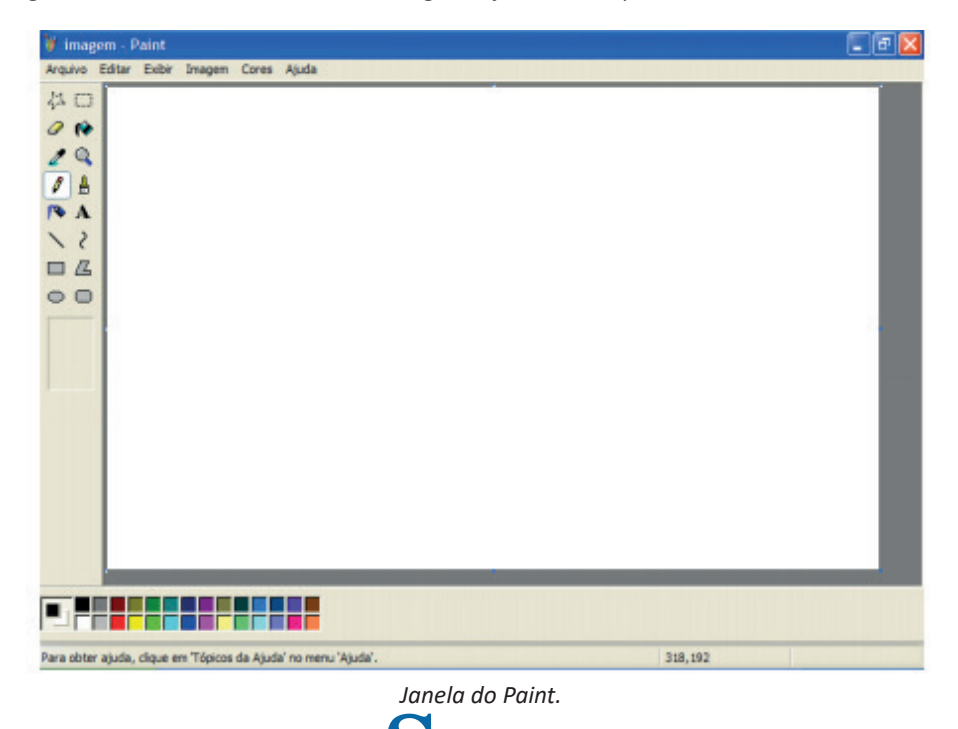

a solução para o seu concurso! Editora

## **Domínio**

Se não fosse o conceito de domínio quando fossemos acessar um determinado endereço na web teríamos que digitar o seu endereço IP. Por exemplo: para acessar o site do Google ao invés de você digitar www.google.com você teria que digitar um número IP – 74.125.234.180.

É através do protocolo DNS (Domain Name System), que é possível associar um endereço de um site a um número IP na rede. O formato mais comum de um endereço na Internet é algo como http://www.empresa.com.br, em que:

**www: (World Wide Web):** convenção que indica que o endereço pertence à web.

**empresa:** nome da empresa ou instituição que mantém o serviço.

**com:** indica que é comercial.

**br:** indica que o endereço é no Brasil.

# **URL**

Um URL (de Uniform Resource Locator), em português, Localizador-Padrão de Recursos, é o endereço de um recurso (um arquivo, uma impressora etc.), disponível em uma rede; seja a Internet, ou uma rede corporativa, uma intranet.

Uma URL tem a seguinte estrutura: protocolo://máquina/caminho/recurso.

# **HTTP**

É o protocolo responsável pelo tratamento de pedidos e respostas entre clientes e servidor na World Wide Web. Os endereços web sempre iniciam com http:// (http significa Hypertext Transfer Protocol, Protocolo de transferência hipertexto).

## **Hipertexto**

São textos ou figuras que possuem endereços vinculados a eles. Essa é a maneira mais comum de navegar pela web.

#### **Navegadores**

Um navegador de internet é um programa que mostra informações da internet na tela do computador do usuário.

Além de também serem conhecidos como browser ou web browser, eles funcionam em computadores, notebooks, dispositivos móveis, aparelhos portáteis, videogames e televisores conectados à internet.

Um navegador de internet condiciona a estrutura de um site e exibe qualquer tipo de conteúdo na tela da máquina usada pelo internauta.

Esse conteúdo pode ser um texto, uma imagem, um vídeo, um jogo eletrônico, uma animação, um aplicativo ou mesmo servidor. Ou seja, o navegador é o meio que permite o acesso a qualquer página ou site na rede.

Para funcionar, um navegador de internet se comunica com servidores hospedados na internet usando diversos tipos de protocolos de rede. Um dos mais conhecidos é o protocolo HTTP, que transfere dados binários na comunicação entre a máquina, o navegador e os servidores.

## **Funcionalidades de um Navegador de Internet**

A principal funcionalidade dos navegadores é mostrar para o usuário uma tela de exibição através de uma janela do navegador.

Ele decodifica informações solicitadas pelo usuário, através de códigos-fonte, e as carrega no navegador usado pelo internauta.

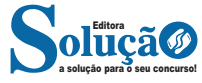

Ou seja, entender a mensagem enviada pelo usuário, solicitada através do endereço eletrônico, e traduzir essa informação na tela do computador. É assim que o usuário consegue acessar qualquer site na internet.

O recurso mais comum que o navegador traduz é o HTML, uma linguagem de marcação para criar páginas na web e para ser interpretado pelos navegadores.

Eles também podem reconhecer arquivos em formato PDF, imagens e outros tipos de dados.

Essas ferramentas traduzem esses tipos de solicitações por meio das URLs, ou seja, os endereços eletrônicos que digitamos na parte superior dos navegadores para entrarmos numa determinada página.

Abaixo estão outros recursos de um navegador de internet:

**– Barra de Endereço:** é o espaço em branco que fica localizado no topo de qualquer navegador. É ali que o usuário deve digitar a URL (ou domínio ou endereço eletrônico) para acessar qualquer página na web.

**– Botões de Início, Voltar e Avançar:** botões clicáveis básicos que levam o usuário, respectivamente, ao começo de abertura do navegador, à página visitada antes ou à página visitada seguinte.

**– Favoritos:** é a aba que armazena as URLs de preferência do usuário. Com um único simples, o usuário pode guardar esses endereços nesse espaço, sendo que não existe uma quantidade limite de links. É muito útil para quando você quer acessar as páginas mais recorrentes da sua rotina diária de tarefas.

**– Atualizar:** botão básico que recarrega a página aberta naquele momento, atualizando o conteúdo nela mostrado. Serve para mostrar possíveis edições, correções e até melhorias de estrutura no visual de um site. Em alguns casos, é necessário limpar o cache para mostrar as atualizações.

**– Histórico:** opção que mostra o histórico de navegação do usuário usando determinado navegador. É muito útil para recuperar links, páginas perdidas ou revisitar domínios antigos. Pode ser apagado, caso o usuário queira.

**– Gerenciador de Downloads:** permite administrar os downloads em determinado momento. É possível ativar, cancelar e pausar por tempo indeterminado. É um maior controle na usabilidade do navegador de internet.

**– Extensões:** já é padrão dos navegadores de internet terem um mecanismo próprio de extensões com mais funcionalidades. Com alguns cliques, é possível instalar temas visuais, plug-ins com novos recursos (relógio, notícias, galeria de imagens, ícones, entre outros.

**– Central de Ajuda:** espaço para verificar a versão instalada do navegador e artigos (geralmente em inglês, embora também existam em português) de como realizar tarefas ou ações específicas no navegador.

Firefox, Internet Explorer, Google Chrome, Safari e Opera são alguns dos navegadores mais utilizados atualmente. Também conhecidos como web browsers ou, simplesmente, browsers, os navegadores são uma espécie de ponte entre o usuário e o conteúdo virtual da Internet.

32.9.2.1 Na manutenção dos equipamentos, quando a descontinuidade de uso acarrete risco à vida do paciente, devem ser adotados procedimentos de segurança visando a preservação da saúde do trabalhador.

 32.9.3 As máquinas, equipamentos e ferramentas, inclusive aquelas utilizadas pelas equipes de manutenção, devem ser submetidos à inspeção prévia e às manutenções preventivas de acordo com as instruções dos fabricantes, com a norma técnica oficial e legislação vigentes.

32.9.3.1 A inspeção e a manutenção devem ser registradas e estar disponíveis aos trabalhadores envolvidos e à fiscalização do trabalho.

32.9.3.2 As empresas que prestam assistência técnica e manutenção nos serviços de saúde devem cumprir o disposto no item 32.9.3.

32.9.3.3 O empregador deve estabelecer um cronograma de manutenção preventiva do sistema de abastecimento de gases e das capelas, devendo manter um registro individual da mesma, assinado pelo profissional que a realizou.

32.9.4 Os equipamentos e meios mecânicos utilizados para transporte devem ser submetidos periodicamente à manutenção, de forma a conservar os sistemas de rodízio em perfeito estado de funcionamento.

32.9.5 Os dispositivos de ajuste dos leitos devem ser submetidos à manutenção preventiva, assegurando a lubrificação permanente, de forma a garantir sua operação sem sobrecarga para os trabalhadores.

32.9.6 Os sistemas de climatização devem ser submetidos a procedimentos de manutenção preventiva e corretiva para preservação da integridade e eficiência de todos os seus componentes.

32.9.6.1 O atendimento do disposto no item 32.9.6 não desobriga o cumprimento da Portaria GM/MS n.° 3.523 de 28/08/98 e demais dispositivos legais pertinentes. 32.10 Das Disposições Gerais

32.10.1 Os serviços de saúde devem:

a) atender as condições de conforto relativas aos níveis de ruído previstas na NB 95 da ABNT;

 b) atender as condições de iluminação conforme NB 57 da ABNT;

c) atender as condições de conforto térmico previstas na RDC 50/02 da ANVISA;

d) manter os ambientes de trabalho em condições de limpeza e conservação.

 32.10.2 No processo de elaboração e implementação do PPRA e do PCMSO devem ser consideradas as atividades desenvolvidas pela Comissão de Controle de Infecção Hospitalar – CCIH do estabelecimento ou comissão equivalente.

32.10.3 Antes da utilização de qualquer equipamento, os operadores devem ser capacitados quanto ao modo de operação e seus riscos.

32.10.4 Os manuais do fabricante de todos os equipamentos e máquinas, impressos em língua portuguesa, devem estar disponíveis aos trabalhadores envolvidos.

 32.10.5 É vedada a utilização de material médico-hospitalar em desacordo com as recomendações de uso e especificações técnicas descritas em seu manual ou em sua embalagem.

 32.10.6 Em todo serviço de saúde deve existir um programa de controle de animais sinantrópicos, o qual deve ser comprovado sempre que exigido pela inspeção do trabalho.

 32.10.7 As cozinhas devem ser dotadas de sistemas de exaustão e outros equipamentos que reduzam a dispersão de gorduras e vapores, conforme estabelecido na NBR 14518. 32.10.8 Os postos de trabalho devem ser organizados de forma a evitar deslocamentos e esforços adicionais.

32.10.9 Em todos os postos de trabalho devem ser previstos dispositivos seguros e com estabilidade, que permitam aos trabalhadores acessar locais altos sem esforço adicional.

32.10.10 Nos procedimentos de movimentação e transporte de pacientes deve ser privilegiado o uso de dispositivos que minimizem o esforço realizado pelos trabalhadores.

32.10.11 O transporte de materiais que possa comprometer a segurança e a saúde do trabalhador deve ser efetuado com auxílio de meios mecânicos ou eletromecânicos.

32.10.12 Os trabalhadores dos serviços de saúde devem ser:

a) capacitados para adotar mecânica corporal correta, na movimentação de pacientes ou de materiais, de forma a preservar a sua saúde e integridade física;

b) orientados nas medidas a serem tomadas diante de pacientes com distúrbios de comportamento.

 32.10.13 O ambiente onde são realizados procedimentos que provoquem odores fétidos deve ser provido de sistema de exaustão ou outro dispositivo que os minimizem.

32.10.14 É vedado aos trabalhadores pipetar com a boca.

32.10.15 Todos os lavatórios e pias devem:

a) possuir torneiras ou comandos que dispensem o contato das mãos quando do fechamento da água;

b) ser providos de sabão líquido e toalhas descartáveis para secagem das mãos.

32.10.16 As edificações dos serviços de saúde devem atender ao disposto na RDC 50 de 21 de fevereiro de 2002 da ANVISA.

32.11 Das Disposições Finais

32.11.1 A observância das disposições regulamentares constantes dessa Norma Regulamentadora - NR, não desobriga as empresas do cumprimento de outras disposições que, com relação à matéria, sejam incluídas em códigos ou regulamentos sanitários dos Estados, Municípios e do Distrito Federal, e outras oriundas de convenções e acordos coletivos de trabalho, ou constantes nas demais NR e legislação federal pertinente à matéria.

 32.11.2 Todos os atos normativos mencionados nesta NR, quando substituídos ou atualizados por novos atos, terão a referência automaticamente atualizada em relação ao ato de origem.

32.11.3 Ficam criadas a Comissão Tripartite Permanente Nacional da NR-32, denominada CTPN da NR-32, e as Comissões Tripartites Permanentes Regionais da NR-32, no âmbito das Unidades da Federação, denominadas CTPR da NR-32.

32.11.3.1 As dúvidas e dificuldades encontradas durante a implantação e o desenvolvimento continuado desta NR deverão ser encaminhadas à CTPN.

 32.11.4 A responsabilidade é solidária entre contratantes e contratados quanto ao cumprimento desta NR.

Prezado (a) candidato, devido a extensão dos anexos eles estão disponiveis no link a seguir:

*https://www.rondonia.fiocruz.br/wp-content/uploads/2019/04/NR32. pdf*

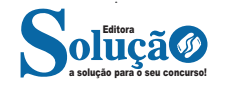